# **Laboratorul 12: Paradigma calculului funcțional în Kotlin**

#### **1. Introducere**

Pentru o imagine de ansamblu asupra paradigmei de calcul funcțional în Kotlin, se recomandă parcurgerea următoarelor resurse:

- **"Functional Kotlin" - Mario Arias și Rivu Chakraborty**
- Cursul 12 de la disciplina *Paradigme de programare*

Programarea funcțională este o paradigmă în care accentul este pus pe transformarea datelor cu expresii (ideal, aceste expresii ar trebui să nu aibă *side effects*).

## *1.1 Expresii lambda și funcții anonime*

Expresiile lambda și funcțiile anonime sunt funcții care nu sunt declarate, dar sunt folosite imediat ca o expresie.

```
val capitalize = { str: String -> str.capitalize() }
fun main() {
   println(capitalize("hello world!"))
}
```
Funcția *capitalize* este o **funcție lambda** a cărei tip este (String) -> String (syntactic sugar). Cu alte cuvinte, primește un String ca parametru și returnează un String. Acest tip de date este o scurtătură pentru Function1<String, String>, unde Function1<P1, R> este o interfață definită în biblioteca standard Kotlin și are o singura metodă, invoke (P1): R marcată ca operator.

Funcția de mai sus este echivalentă cu:

```
val capitalize = object : Function1<String, String> {
   override fun invoke(p1: String): String {
        return p1.capitalize()
    }
}
```
#### *1.1.1 Număr variabil de argumente*

```
fun <T>varargFun(vararg items: T) {
    items.forEach(::println)
}
fun main() {
   varargFun(1)
   varargFun(1.1, 2.2)
    varargFun("Cristina", "Andrei", "Roxana")
}
```
*1.1.2 Parametru vararg pentru funcții lambda*

```
fun <T> emit(t: T, vararg listeners: (T) -> Unit) = listeners.forEach
{ listener ->
   listener(t)
}
```

```
fun main() {
    emit(1, ::println, {i -> println(i * 2)})
    emit(
        listOf('a', 'b', 'c'),
        ::println,
        {list -> println(list.joinToString(prefix="<",
                                             postfix=">",
                                             separator="")) }
    )
}
```
#### *1.2 Funcții de ordin superior (higher-order function)*

Funcția de ordin superior<sup>[1](#page-1-0)</sup> este o funcție care primește funcții ca parametri sau returnează o funcție.

<span id="page-1-1"></span>Funcțiile lambda pot fi utilizate ca parametri în alte funcții:

```
fun \langle T \rangle transform(t: T, fn: (T) \rightarrow T): T {
    return fn(t)
}
fun main() {
    println(transform("kotlin", { str: String -> str.capitalize() }))
    println(transform("kotlin", { it.capitalize() }))
}
```
În exemplul de mai sus, *it* este un parametru implicit (nu trebuie declarat) care poate fi utilizat în funcțiile lambda cu un singur parametru.

**ATENȚIE:** parametrul *it* ar trebui folosit doar în cazul în care este clar ce tip de date se foloseste.

De asemenea, dacă se dorește ca o funcție clasică să fie trimisă ca parametru, se poate utiliza *double colon (::)*

```
fun reverse(str: String): String {
    return str.reversed()
}
fun main() {
   println(transform("kotlin", ::reverse))
}
```
Pentru a trimite funcții dintr-o clasă ca parametru în alte funcții:

```
class Transformer {
    fun upperCased(str: String): String {
        return str.toUpperCase()
    }
    companion object {
        fun lowerCased(str: String): String {
            return str.toLowerCase()
        }
    }
}
```
<span id="page-1-0"></span><sup>1</sup> [https://kotlinlang.org/docs/reference/lambdas.html](#page-1-1)

```
fun main() {
   val transformer = Transformer()
   println(transform("kotlin", transformer::upperCased))
   println(transform("kotlin", Transformer.Companion::lowerCased))
}
```
Utilizând funcții de ordin superior, se pot aplica operații dacă sunt îndeplinite anumite condiții:

```
fun performOperationOnEven(number:Int,operation:(Int)->Int):Int {
   if(number2 == 0) {
        return operation(number)
    } else {
       return number
    }
}
fun main() {
println("Called with 4,(it*2): ${performOperationOnEven(4, {it*2})}")
println("Called with 5,(it*2): ${performOperationOnEven(5, {it*2})}")
}
```
Un exemplu de funcție de ordin superior care returnează o altă funcție:

```
fun getAnotherFunction(n:Int):(String)->Unit {
    return {
        println("n:$n it:$it")
    }
}
fun main() {
    getAnotherFunction(0)("laborator")
    getAnotherFunction(2)("PP")
    getAnotherFunction(3)("Functional Kotlin")
}
```
Funcția getAnotherFunction() primește un număr întreg și returnează o funcție care primește un String și nu returnează nimic (doar afișează). În main, se apelează totodată și funcția returnată de getAnotherFunction()*,* la consolă afișându-se:

n:0 it:laborator n:2 it:PP n:3 it:Functional Kotlin

## *1.3 Funcții pure și efecte secundare (side effects)*

#### *1.3.1 Efecte secundare*

Într-un program, când o funcție modifică orice obiect/date din afara scopului propriu, acest lucru se numeste *efect secundar*.

O funcție care modifică o proprietate statică sau globală, modifică un argument, generează o excepție, scrie output-ul la consolă / în fișier, sau apelează o altă funcție, **are un efect secundar.**

```
class Calc {
   var a:Int=0
   var b:Int=0
```

```
fun addNumbers(a:Int = this.a, b:Int = this.b): Int {
        this.a = athis.b = breturn a + b
    }
}
fun main() {
   val calc = Calc()println("Result is ${calc.addNumbers(10,10)}")
}
```
În exemplul de program orientat pe obiecte de mai sus, se observă aceste efecte secundare, întrucât funcția addNumbers() modifică starea clasei Calc, ceea ce nu e indicat în programarea funcțională. Deși nu se pot evita întotdeauna efectele secundare (spre exemplu în cazul accesării IO și/sau bazei de date), aceste efecte trebuie îndepărtate oricând este posibil.

#### *1.3.2 Funcții pure*

O funcție pură este o funcție a cărei rezultat returnat este complet dependent de parametrii acesteia. Pentru fiecare apel al unei funcții pure cu același parametru, aceasta va produce mereu același rezultat.

De asemenea, o funcție pură **NU** trebuie să cauzeze *efecte secundare*, sau să apeleze alte funcții.

Eliminând efectele secundare din funcția anterioară, se obține:

```
fun addNumbers(a:Int = 0,b:Int = 0):Int {
    return a+b
}
fun main() {
    println("Result is ${addNumbers(10,10)}")
}
```
#### *1.4 Funcții extensie*

Funcțiile extensie permit modificarea tipurilor existente cu funcții noi. Sintaxa pentru adăugarea unei funcții extensie la un tip existent: NumeClasă.funcțieExtensie(listăParametri)

```
fun String.toPascalCase0(): String {
   val components = this.split(" ")
   var result: String = ""
   for(component in components) {
        result += component.capitalize()
    }
    return result
}
fun String.toPascalCase1(): String = this.split("
").map{it.capitalize()}.joinToString(separator="")
fun String.toPascalCase2(): String = this.split("
").joinToString(separator = "") { it.capitalize() }
val toPascalCase0 = {str: String -> str.split("
").map{it.capitalize()}.joinToString(separator="")}
```

```
val toPascalCase1 = {str: String -> str.split("
").joinToString(separator = "") { it.capitalize() } }
fun main() {
   println("Functii extensie: ")
   println("whatever name you want".toPascalCase0())
   println("whatever name you want".toPascalCase1())
   println("whatever name you want".toPascalCase2())
   println("Expresii lambda stocate in variabile: ")
   println(toPascalCase0("whatever name you want"))
   println(toPascalCase1("whatever name you want"))
}
```
#### *1.5 Operații pe datele dintr-o colecție*

```
fun main() {
   val list = 1.until(5).toList() // [1, 2, 3, 4]
    // filter - returnează doar elementele care îndeplinesc condiția
din predicat
    list.filter{ it % 2 == 0 } // [2, 4]
    // map - returnează elementele unei colecții după prelucrarea
acestora
    list.map{ it * 2 } // [2, 4, 6, 8]
    // flatMap - returnează rezultatul concatenării mai multor colecții
   list.flatMap{ listOf(it, it+10) } // [1, 11, 2, 12, 3, 13, 4, 14]
    // fold / reduce - acumularea elementelor
    list.fold(0.0) {acc, i -> acc + i } // 10
   list.reduce{ acc, i -> acc * i } // 24
    // forEach / onEach - realizează o acțiune pe fiecare element din
colecție
    list.forEach{ println(it) } // afișează 1234, returnează Unit
    //list.forEach(::println)
   list.onEach{ println(it) } // afișează 1234, returnează [1, 2, 3,
4]
   //list.onEach(::println)
   // partition - împarte într-o pereche de liste
   val (even, odd) = list.partition{ it % = 0 }
   println(even) // [2, 4]
   println(odd) // [1, 3]
    // min, max
   list.min() // 1
    list.max() // 4
    // first, firstBy
    list.first() // 1
    list.first{ it % 2 == 0 } // first even: 2
    // count - numără elementele care îndeplinesc condiția din predicat
```

```
list.count{ it % 2 == 0 } // 2
    // sorted, sortedBy - returnează colecția sortată
   listOf(2, 3, 1, 4).sorted() //returnează o nouă listă, sortată:
[1, 2, 3, 4]
    list.sortedBy{ it % 2 } // [2, 4, 1, 3]
    // groupBy - grupează elementele unei colecții după cheie
    list.groupBy{ it% 2 } // Map: {1=[1, 3], 0=[2, 4]}
    // distinct, distinctBy - returnează doar elementele unice
    listOf(1, 1, 1, 2, 2, 3).distinct() // [1, 2, 3]
    // drop, dropLast - elimină primele/ultimele n elemente din
colecție
   val longList = 1.until(50).toList()
    longList.drop(25) // [26, 27, 28, ..., 49]
   longList.dropLast(25) // [1, 2, 3, ..., 24]
    // take, takeLast, takeWhile, takeLastWhile - selectează
primele/ultimele n elemente din colecție
    longList.take(25) // [1, 2, 3, ..., 25]
   longList.takeLast(25) // [25, 26, 27, ..., 49]
    longList.takeWhile { it <= 10 } // [1, 2, 3, ..., 10]
    longList.takeLastWhile { it >= 40 } // [40, 41, 42, ..., 49]
    // zip - funcția fermoar (zip) ia câte un element din fiecare
colecție și formează o pereche
    val list1 = listOf(1,2,3,4,5,6,7,8)
   val list2 = listOf(
        "Item 1", "Item 2", "Item 3", "Item 4", "Item 5")
   list1.zip(list2) // [(1, Item 1), (2, Item 2), (3, Item 3), (4,
Item 4), (5, Item 5)]
    list1.zipWithNext() // [(1, 2), (2, 3), (3, 4), (4, 5), (5, 6),
(6, 7), (7, 8)]
}
```
## *1.6 Functori, funcții ca functori și delegați*

#### *1.6.1 Functori*

Un functor este un tip care definește o modalitate de a transforma (transform/map) conținutul lui.

```
fun inc(value: Int): Int = value + 1
class ValueFunctor<T>(val value: T) {
   fun map(function: (T) -> T): ValueFunctor<T> {
        return ValueFunctor(function(value))
    }
}
class CollectionFunctor<T>(val list: List<T>) {
   fun map(function: (T) -> T): CollectionFunctor<T> {
        var result = mutableListOf<T>()
        for(item in list) {
```

```
result.add(function(item))
        }
        return CollectionFunctor(result)
    }
}
fun main() {
   println(ValueFunctor(1).map(::inc).map(::inc).map(::inc).value)
   println(CollectionFunctor(listOf(1, 2, 3, 4)).map{ it * 2 }.map{
it + 3.list)
}
```
## *1.6.2 Delegați*

#### 1.6.2.1 Funcția Delegates.notNull și lateinit

```
import kotlin.properties.Delegates
var notNullStr:String by Delegates.notNull<String>()
lateinit var notInit: String
fun main(args: Array<String>) {
   notNullStr = "Initial value"
   println(notNullStr)
   println(notInit)
}
```
Delegatul Delegates.notNull permite continuarea programului fără inițializarea proprietății notNullStr. Dacă acea variabilă este utilizată înainte de a fi inițializată, va genera o excepție.

Funcția lateinit este o variantă mai simplă pentru a obține același comportament.

Observație: *Delegates.notNull* și *lateinit* funcționează numai pentru proprietăți declarate cu var.

#### 1.6.2.2 Funcția lazy

Spre deosebire de lateinit și Delegates.notNull, la funcția lazy trebuie specificată variabila de inițializare în momentul declarării, avantajul fiind că inițializarea nu va fi executată până când variabila este folosită.

```
fun main(args: Array<String>) {
   val i by lazy {
       println("Lazy evaluation")
       123
    }
   println("before using i")
   println(i)
   // the following throws ArithmeticException
   val size0 = listOf(2+1, 3*2, 1/0, 5-4).size
   // the following is a lazy evaluation (1 / 0 is not executed)
   val size1 = listOf({ 2+1 }, { 3*2 }, { 1/0 }, { 5-4 }).size
}
```
#### 1.6.2.3 Funcția Delegates.Observable

Funcția Delegates.observable are nevoie de doi parametri pentru a crea delegatul: valoarea inițială a proprietății și o funcție lambda care să fie executată de fiecare dată când se schimbă valoarea proprietății. Funcția lambda primește 3 parametri:

- o instanță de KProperty<out R> (o proprietate val sau var)  $\bullet$
- valoarea veche a proprietății
- valoarea nou asignată

```
import kotlin.properties.Delegates
var myStr:String by Delegates.observable("<Initial Value>") {
        property, oldValue, newValue ->
   println("Property `${property.name}` changed value from $oldValue
to $newValue")
}
fun main() {
   myStr = "Change Value"
   myStr = "Change Value again"
}
```
#### 1.6.2.4 Funcția Delegates.vetoable

Dreptul de *veto* permite o verificare logică la fiecare asignare a unei proprietăți, unde se poate decide dacă se continuă cu asignarea sau nu.

```
import kotlin.properties.Delegates
var myIntEven:Int by Delegates.vetoable(0) {
        property, oldValue, newValue ->
    println("${property.name} $oldValue -> $newValue")
   newValue%2==0
}
fun main() {
   myIntEven = 6
   myIntEven = 3
   println("myIntEven:$myIntEven") // 6
}
```
## **Exemple**

*Exemplu de utilizare ale secvențelor și funcțiilor de prelucrare a datelor*

intermediate operations sequence  $\left[\overline{map} \left[\overline{1}, \dots\right]\right]$  filter  $\left[\overline{1}, \dots\right]$  to List()

terminal operation

```
import java.time.LocalDate
import java.time.Period
import java.time.format.DateTimeFormatter
data class Person(val firstName: String, val lastName: String, val
dateOfBirth: LocalDate, val emailAddress: String) {
   override fun toString(): String {
        return firstName + " " + lastName + ", " +
dateOfBirth.format(DateTimeFormatter.ofPattern("d MMM yyyy"))
    }
}
fun main() {
    var persons = listOf(
        Person("John", "Doe", LocalDate.of(1960, 11, 3),
"jdoe@example.com"),
        Person("Ellen", "Smith", LocalDate.of(1992, 5, 13),
"ellensmith@example.com"),
        Person("Jane", "White", LocalDate.of(1986, 2, 1),
"janewhite@example.com"),
        Person("Bill", "Jackson", LocalDate.of(1999, 11, 6),
"bjackson@example.com"),
        Person("John", "Smith", LocalDate.of(1975, 7, 14),
"johnsmith@example.com"),
       Person("Jack", "Williams", LocalDate.of(2005, 5, 28), "")
    )
    // sort by age and find youngest and oldest person
    val youngest = persons.asSequence().sortedByDescending { person:
Person -> person.dateOfBirth }.first()
   val oldest = persons.asSequence().sortedByDescending { person:
Person -> person.dateOfBirth }.first()
    println("youngest person is: $youngest")
    println("oldest person is: $oldest\n\n")
    // filter under age
    val underage = persons.asSequence()
        .filter { person: Person ->
            Period.between(
                person.dateOfBirth,
                LocalDate.now()
            ).years < 18
        }.toList()
    println("underage: $underage\n\n")
```

```
// list of emails
    val emails = persons.asSequence().map { obj: Person ->
obj.emailAddress }.toList()
   println("emails: $emails\n\n")
    // map of name and email
    val emailsMap = persons.asSequence().map{ person: Person ->
(person.firstName + " " + person.lastName) to person.emailAddress
}.toMap()
    println("emails: $emailsMap\n\n")
    // map of email and person
    val emailPersonMap = persons.asSequence().map { person: Person ->
person.emailAddress to person }.toMap()
    emailPersonMap.forEach(::println)
    // group by month of birthday
    val peopleToCelebrateEachMonth = persons.asSequence().groupBy {
person: Person -> person.dateOfBirth.month }
   println("birthdays each month: $peopleToCelebrateEachMonth\n\n")
    // partition
    val mapByBirthYear = persons.asSequence()
        .partition { person: Person -> person.dateOfBirth.year <= 1980
}
   println("born before / after 1980 : $mapByBirthYear\n\n")
    // distinct first names
    val names = persons.asSequence()
        .map { obj: Person -> obj.firstName }
        .distinct().joinToString(separator=", ")
   println("first names: $names\n\n")
    // average age
    val averageAge = persons.asSequence().map { person: Person ->
Period.between(person.dateOfBirth, LocalDate.now()).years.toDouble()
}.average()
   println("Average age: $averageAge\n\n")
    // count
    val smiths = persons.asSequence()
        .filter { person: Person -> person.lastName == "Smith" }
        .count()
   println("number of people called Smith: $smiths\n\n")
    // find any with optional result
    val optional: Person? = persons.asSequence()
        .filter { person: Person -> person.firstName == "John"
}.firstOrNull()
   optional?.let {
       println(optional!!)
    } ?: run {
       println("No one named John was found")
    }
    // find any with optional and alternative result
```

```
val searchResult = persons.asSequence()
        .filter { person: Person -> person.firstName == "Thomas" }
        .map { obj: Person -> obj.lastName }.elementAtOrElse(0) { _ ->
"No one named Thomas was found."}
   println(searchResult)
    // check any with missing email
   val noEmail = persons.asSequence().any { person: Person ->
person.emailAddress.isEmpty() }
   println("any with missing email: $noEmail")
}
```
# **Aplicații și teme**

## **Aplicații de laborator:**

- 1. Să se implementeze o funcție extensie pe clasa Int care să determine dacă numărul este prim sau nu
- 2. Să se implementeze o extensie de convertit o dată calendaristică din String în Date. Aceasta va primi ca parametru formatter-ul.
- 3. Să se inverseze cheile cu valorile dintr-un map utilizând expresii lambda și funcția map. Spre exemplu pentru  $\{1:$  "abc", 2: "def", 3: "ghi"} se va returna  $\{$  "abc": 1, "def": 2, "ghi": 3}
- 4. Să se inițializeze o variabilă care conține un număr prim folosind Delegates.vetoable și o funcție extensie de verificare dacă numărul este prim
- 5. Să se citească de la tastatură un număr n care reprezintă de câte ori se va replica fiecare element dintr-o lista. Spre exemplu, pentru n =  $3$  și lista  $[1, 2, 3]$  se va afișa  $[1, 1, 1, 2, 2, 2, 2]$ 3, 3, 3]
- 6. Utilizând secvențe, să se elimine caracterele duplicate dintr-un string citit de la tastatură (aaaabbbcc devine abc)
- 7. Utilizând secvențe, să se micșoreze un string citit de la tastatură astfel: aaaabbbccd devine a4b3c2d. Dacă caracterul apare o singură dată, nu se va adăuga count-ul.

## **Tema pe acasă:**

- 1. Utilizând programarea funcțională, să se efectueze următoarele operații pe lista [1, 21, 75, 39, 7, 2, 35, 3, 31, 7, 8]:
	- $\bullet$  Eliminarea oricărui număr < 5 --> [21, 75, 39, 7, 35, 31, 7, 8]
	- Gruparea numerelor în perechi -->  $[(21, 75), (39, 7), (35, 31), (7, 8)]$
	- Multiplicarea numerelor din perechi  $\rightarrow$  [1575, 273, 1085, 56]
	- $\bullet$ Sumarea rezultatelor  $\left(-\right)$  1575 + 273 + 1085 + 56 = 2989
- 2. Să se citească dintr-un fișier text conținutul și să fie prelucrat astfel încât toate cuvintele cu lungime cuprinsă între 4 și 7 caractere să fie criptate cu cifrul Caesar cu offset dat.
- 3. Fiind dat un număr n care reprezintă numărul de puncte ce formează un poligon, utilizând funcțiile zip și zip WithNext, să se calculeze perimetrul poligonului.

Exemplu de input:  $\blacksquare$ 

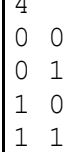

Se va returna 4.

Atenție: zipWithNext nu va crea și perechea dintre primul și ultimul punct.

- 4. Să se creeze un functor pentru o colecție de tip MutableMap care să prelucreze valorile. Pentru testare, se va utiliza un MutableMap în care cheile sunt valori întregi, iar valorile sunt string-uri ce conțin mai multe cuvinte separate prin spațiu. Apelurile funcției map din functor vor prelucra MutableMap-ul astfel încât:
	- primul map va adăuga prefixul "Test" la fiecare valoare
	- $\bullet$ al doilea map va apela funcția extensie toPascalCase